Практическая работа №6

## **Microsoft Excel. Графическое представление данных и элементы статистической обработки**

Откройте рабочую книгу EXCEL.

Перейдите на второй лист. Назовите Лист 2 – Работа 6

## **Задание №6.1**.

1. Выбрать из таблицы 6.1 пять стран, начиная со своего номера варианта.

2. Создать таблицу с этими данными.

3. Дополнить таблицу данными по 2020 год. Необходимые данные можно найти на сайтах мировой статистики. (например, [https://lirt.hse.ru/static\\_data,](https://lirt.hse.ru/static_data) [https://ru.tradingeconomics.com\)](https://ru.tradingeconomics.com/) В отчете необходимо указать источник данных.

4. Подсчитать общие значения по каждой стране и по каждому году

5. Оформить таблицу.

Таблица 6.1.

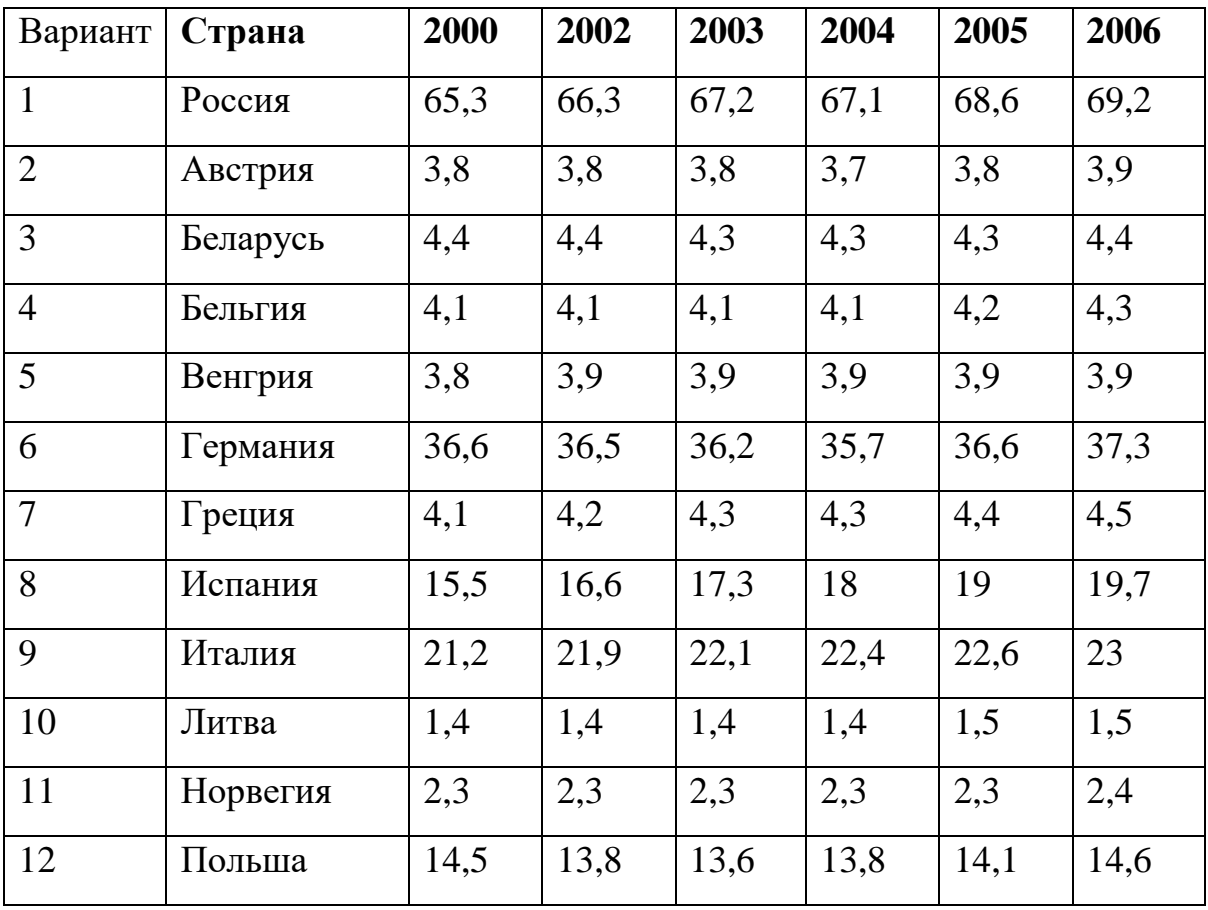

Численность занятых в экономике стран мира (миллионов человек)

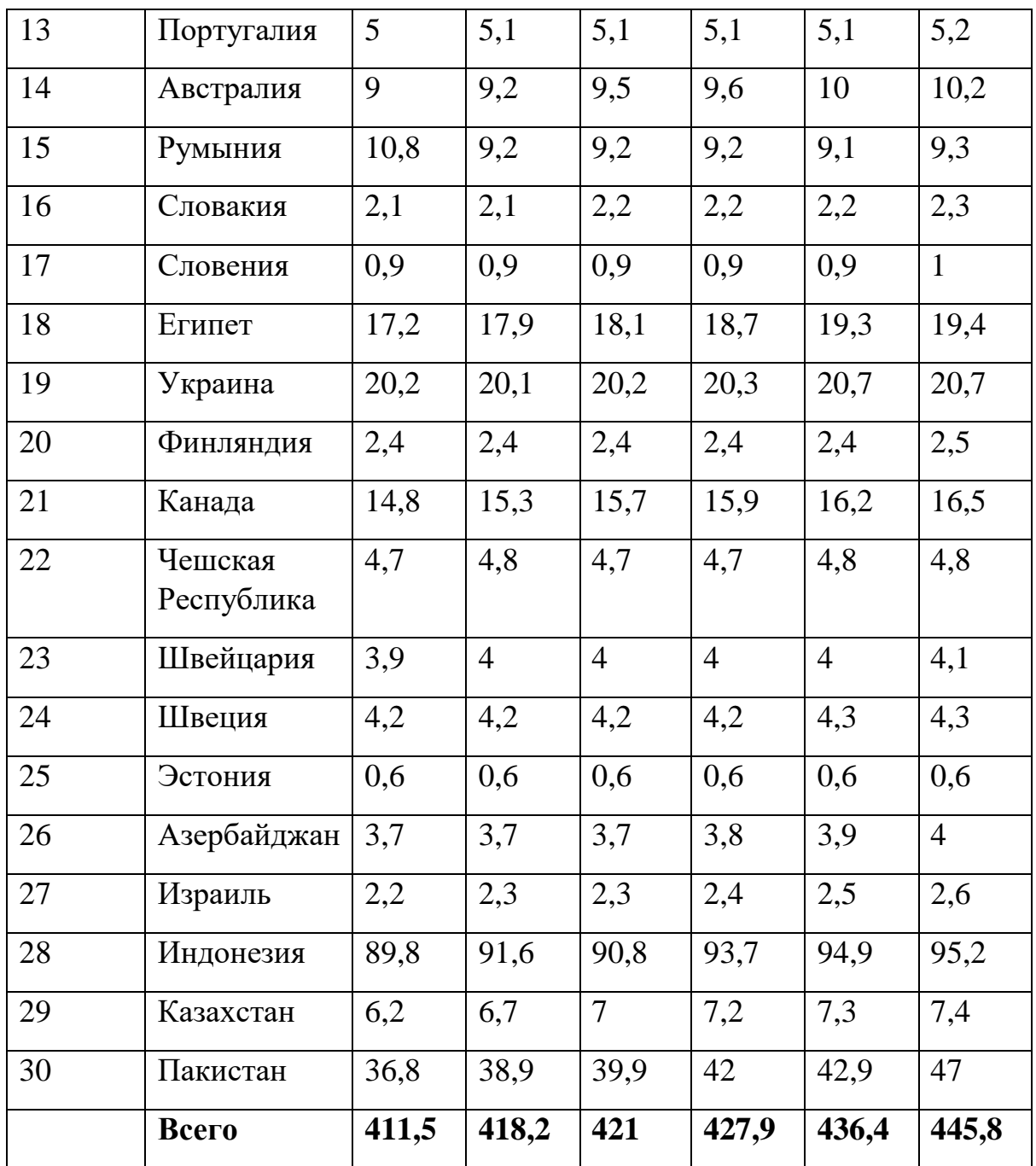

6. Используя условное форматирование:

выделить голубой заливкой значения, которые составляют от итогового значения за год более 40% и желтой заливкой, если меньше 20%

\*\* Выделить красной заливкой название страны <mark>зеленой</mark> заливкой, если ее данные показывают рост численности занятых в экономике стране, и <mark>красной</mark>, если ситуация стабильна

7. Построить три вида диаграмм (столбчатую, цилиндрическую и круговую) доли страны в общей численности занятых в 2005 году.

## **Задание 6.2**

1. Построить график изменения численности занятых в экономике страны для своего варианта.

2. Построить линию тренда таким образом, чтобы значение коэффициента достоверности результата **R<sup>2</sup>** был наиболее близок к единице. Создайте небольшую таблицу, показывающую тип линии тренда, коэффициент достоверности и соответствующее уравнение.

3. Сделать прогноз на один период вперед

## **Задание 6.3**

Методом наименьших квадратов найти уравнение оптимальной прямой, наименее удаленной от заданных экспериментальных точек, и вычислить величину достоверности аппроксимации *R* 2 .

Для расчета взять *n=12* точек. Точки берутся из таблицы подряд, начиная с номера *S* студента по журналу.

### **Варианты задания**

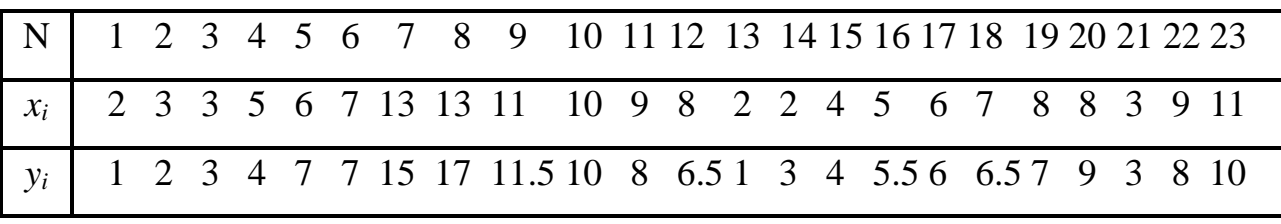

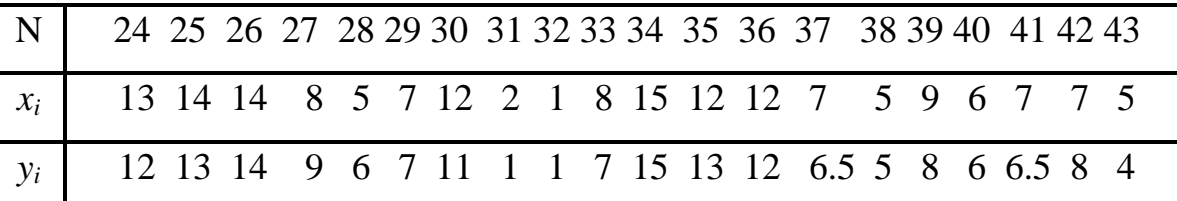

Задание следует выполнить тремя способами:

- 1. используя формулы для вычисления коэффициентов оптимальной прямой и величины достоверности аппроксимации  $R^2;$
- 2. используя функции "ЛИНЕЙН" и "КОРРЕЛ";
- 3. отобразив экспериментальные точки на точечной диаграмме, добавив на диаграмму линию тренда и поместив на диаграмму величину достоверности аппроксимации *R* 2 .

#### **Способ 1**

Уравнение оптимальной прямой имеет вид

$$
y = ax + b,
$$

где коэффициенты *a* и *b* определяются из системы уравнений

$$
\begin{cases}\n(\sum x_i^2) \cdot a + (\sum x_i) \cdot b = \sum x_i y_i \\
(\sum x_i) \cdot a + n \cdot b = \sum y_i\n\end{cases}.
$$

В матричном виде эта система уравнений имеет вид **Ax** <sup>=</sup> **<sup>B</sup>** ,

где

$$
\mathbf{A} = \left[ \begin{pmatrix} \sum x_i^2 \\ \sum x_i \end{pmatrix} \begin{pmatrix} \sum x_i \end{pmatrix} \right], \quad \mathbf{x} = \begin{bmatrix} a \\ b \end{bmatrix}, \quad \mathbf{B} = \begin{bmatrix} \sum x_i y_i \\ \sum y_i \end{bmatrix}.
$$

Решение системы уравнений в матричном виде  $x = A^{-1}B$ ,

где А<sup>-1</sup> — матрица, обратная к матрице А.

Для вычисления обратной матрицы следует воспользоваться функцией "**МОБР**", а для умножения матрицы А<sup>-1</sup> на матрицу в — функцией "**МУМНОЖ**". Для получения результатов с использованием этих функций необходимо предварительно выделить массив нужного размера. Для запуска этих функций следует пользоваться комбинацией клавиш **{Ctrl+Shift+Enter}.**

Величина достоверности аппроксимации *R* 2 , равная квадрату коэффициента корреляции, вычисляется по формуле

$$
R^{2} = 1 - \frac{E}{T},
$$
  
 
$$
\text{Area } E = \sum (y_{i} - y_{i, \text{meop}})^{2}, \quad y_{i, \text{meop}} = ax_{i} + b, \quad T = \sum y_{i}^{2} - \frac{\left(\sum y_{i}\right)^{2}}{n}.
$$

Величина *R* <sup>2</sup> располагается в интервале от нуля до единицы. Чем *R* <sup>2</sup> ближе к единице, тем аппроксимация более достоверна.

### **Способ 2**

Для вычисления коэффициентов *a* и *b* следует воспользоваться функцией "ЛИНЕЙН". Предварительно необходимо выделить две ячейки в строке. Для запуска этой функции следует пользоваться комбинацией клавиш {Ctrl+Shift+Enter}.

Вычисление коэффициента корреляции R производим при помощи функции "КОРРЕЛ". Исходными являются массивы y<sub>i</sub> и y<sub>imeop</sub>. Для определения величины достоверности аппроксимации значение  $R$  возводим в квадрат.

# Способ 3

Отображаем экспериментальные точки на точечной диаграмме, позволяющей сравнить пары значений.

В третьем окне Мастера диаграмм устанавливаем:

Во вкладке Заголовки Название диаграммы: "Аппроксимация экспериментальных данных", Ось Х (категорий): "х", Ось Ү (значений): "у".

Во вкладке Линии сетки — сетки для осей Х и Ү.

Во вкладке Легенда — добавить легенду.

В четвертом окне Мастера диаграмм устанавливаем, что диаграмму необходимо поместить на имеющемся листе.

Для дополнения экспериментальных данных линией регрессии (линией тренда), которая аппроксимирует точки данных, следует выделить диаграмму и выбрать команду Добавить линию тренда меню Диаграмма. В открывшемся окне диалога во вкладке Тип выбираем "Линейная", во вкладке Параметры отмечаем "показывать уравнение на диаграмме" и "поместить на диаграмму величину достоверности аппроксимации (R^2)".

Результаты, полученные каждым из трех способов, должны совпадать!

Пример оформления показан на рисунке 1.

### Залание 6.4 Написать отчет:

- ◆ Алгоритм построения графика.
- √ Оформление графика
- $\times$  MHK
- √ Линия тренда.
- $\sqrt{ }$  Величина достоверности аппроксимации  $R^2$

|                 | Α                       | в                                                                   | C                                      | D              | Ε                  | F                  | G                              | н       | т                    | J                           | Κ |  |
|-----------------|-------------------------|---------------------------------------------------------------------|----------------------------------------|----------------|--------------------|--------------------|--------------------------------|---------|----------------------|-----------------------------|---|--|
| 1               |                         | Аппроксимация экспериментальных данных методом наименьших квадратов |                                        |                |                    |                    |                                |         |                      |                             |   |  |
| 2               |                         |                                                                     |                                        |                |                    |                    |                                |         |                      |                             |   |  |
| 3               |                         |                                                                     | Способ 1                               |                |                    |                    |                                |         |                      |                             |   |  |
| 4               | li.                     |                                                                     | x,                                     | Уı             |                    | $\overline{x_i^2}$ | x <sub>i</sub> *y <sub>i</sub> | $y_i^2$ | y <sub>i, Teop</sub> | $(y_i-y_{i,\text{reop}})^2$ |   |  |
| 5               | 1                       |                                                                     | $\overline{\mathbf{1}}$                | $\overline{1}$ |                    | $\overline{1}$     | 1                              | 1       | 0,82                 | 0,03                        |   |  |
| 6               | 2                       |                                                                     | 8                                      | 8              |                    | 64                 | 64                             | 64      | 7,75                 | 0,06                        |   |  |
| 7               | $\overline{\mathbf{3}}$ |                                                                     | 15                                     | 14             |                    | 225                | 210                            | 196     | 14,68                | 0,46                        |   |  |
| 8               | 4                       |                                                                     | 12                                     | 12             |                    | 144                | 144                            | 144     | 11,71                | 0,08                        |   |  |
| 9               | 5                       |                                                                     | 12                                     | 13             |                    | 144                | 156                            | 169     | 11,71                | 1,66                        |   |  |
| 10              | 6                       |                                                                     | 7                                      | 7              |                    | 49                 | 49                             | 49      | 6,76                 | 0,06                        |   |  |
| 11              | 7                       |                                                                     | 5                                      | 6              |                    | 25                 | 30                             | 36      | 4,78                 | 1,49                        |   |  |
| 12              | $\overline{8}$          |                                                                     | 9                                      | 8              |                    | 81                 | $\overline{72}$                | 64      | 8,74                 | 0,55                        |   |  |
| 13              | 9                       |                                                                     | 6                                      | 5              |                    | 36                 | 30                             | 25      | 5,77                 | 0,59                        |   |  |
| 14              | 10                      |                                                                     | 7                                      | 6              |                    | 49                 | 42                             | 36      | 6,76                 | 0,57                        |   |  |
| 15              | 11                      |                                                                     | 7                                      | 7              |                    | 49                 | 49                             | 49      | 6,76                 | 0,06                        |   |  |
| 16              | 12                      |                                                                     | 5                                      | 4              |                    | 25                 | 20                             | 16      | 4,78                 | 0,60                        |   |  |
| 17              |                         |                                                                     |                                        |                |                    |                    |                                |         |                      |                             |   |  |
| 18              | IΣ                      |                                                                     | 94                                     | 91             |                    | 892                | 867                            | 849     | 91,00                | 6,24                        |   |  |
| 19              |                         |                                                                     |                                        |                |                    |                    |                                |         |                      |                             |   |  |
|                 | 20 [A]=                 | 892                                                                 |                                        | $94$ [B]=      | 867                |                    |                                |         |                      |                             |   |  |
| 21              |                         | 94                                                                  | 12                                     |                | 91                 |                    |                                |         |                      |                             |   |  |
| 22              |                         |                                                                     |                                        |                |                    |                    |                                |         |                      |                             |   |  |
| 23              | $[A^{-1}]$              | 0,0064                                                              | $-0,0503$                              |                | [x]=               | $a =$              | 0,9904                         |         |                      |                             |   |  |
| 24              |                         | $-0,0503$                                                           | 0,4775                                 |                |                    | $b=$               | $-0,1745$                      |         |                      |                             |   |  |
| 25              |                         |                                                                     |                                        |                |                    |                    |                                |         |                      |                             |   |  |
| 26              |                         |                                                                     |                                        |                |                    | $E=$               | 6,24                           |         |                      |                             |   |  |
| 27              |                         |                                                                     |                                        |                |                    | $T =$              | 158,92                         |         |                      |                             |   |  |
| 28              |                         |                                                                     |                                        |                |                    | $R^2$ =            | 0,9608                         |         |                      |                             |   |  |
| 29              |                         |                                                                     |                                        |                |                    |                    |                                |         |                      |                             |   |  |
| 30              |                         |                                                                     | Способ 2                               |                |                    |                    |                                |         |                      |                             |   |  |
| 31              | $a=$                    | $b =$                                                               |                                        | $R =$          | $R^2=$             |                    |                                |         |                      |                             |   |  |
| 32              | 0,9904                  | $-0,1745$                                                           |                                        | 0,9802         | 0,9608             |                    |                                |         |                      |                             |   |  |
| 33              |                         |                                                                     |                                        |                |                    |                    |                                |         |                      |                             |   |  |
| $\overline{34}$ |                         |                                                                     | Способ 3                               |                |                    |                    |                                |         |                      |                             |   |  |
| 35              |                         |                                                                     |                                        |                |                    |                    |                                |         |                      |                             |   |  |
| 36              |                         |                                                                     |                                        |                |                    |                    |                                |         |                      |                             |   |  |
| 37              |                         |                                                                     | Аппроксимация экспериментальных данных |                |                    |                    |                                |         |                      |                             |   |  |
| 38              |                         |                                                                     |                                        |                |                    |                    |                                |         |                      |                             |   |  |
| 39              |                         | 20                                                                  |                                        |                |                    |                    |                                |         |                      |                             |   |  |
| 40              |                         |                                                                     |                                        |                |                    |                    |                                |         |                      | $y = 0,9904x - 0,1745$      |   |  |
| 41              |                         | 15                                                                  |                                        |                |                    |                    |                                |         |                      | $R^2 = 0,9608$              |   |  |
| 42              |                         |                                                                     |                                        |                |                    |                    |                                |         |                      | Ряд1                        |   |  |
| 43              |                         | $\geq 10$                                                           |                                        |                |                    |                    |                                |         |                      | Линейный (Ряд1)             |   |  |
| 44              |                         |                                                                     |                                        |                |                    |                    |                                |         |                      |                             |   |  |
| 45              |                         | 5                                                                   |                                        |                |                    |                    |                                |         |                      |                             |   |  |
| 46              |                         | 0                                                                   |                                        |                |                    |                    |                                |         |                      |                             |   |  |
| 47              |                         | $\mathbf 0$                                                         | $\overline{2}$<br>4                    | 6              | 8                  | 10                 | 12<br>14                       |         | 16                   |                             |   |  |
| 48              |                         |                                                                     |                                        |                |                    |                    |                                |         |                      |                             |   |  |
| 49              |                         |                                                                     |                                        |                | $\pmb{\mathsf{x}}$ |                    |                                |         |                      |                             |   |  |
| 50              |                         |                                                                     |                                        |                |                    |                    |                                |         |                      |                             |   |  |
| 51              |                         |                                                                     |                                        |                |                    |                    |                                |         |                      |                             |   |  |
| 52              |                         |                                                                     |                                        |                |                    |                    |                                |         |                      |                             |   |  |

Рисунок 1 Пример оформления задания 6.3